**Pos 5870 Driver Install and Setup (Bluetooth NTP)**

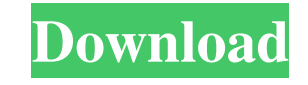

pos 5870 driver download pos 5870 driver download pos 58

download driver pos 5870 pos 5870 driver download pos 5870 driver download pos 5870 driver download Pos 5870 Driver Download. DOWNLOAD: driver download for pos 5870 pos 5870 driver download Pos 5870 Driver Download. drivers license, driver movie, drivers ed, drivers license lyrics, drivers license renewal, . You can download the driver from the official website. In case you can't get the file for any reason, you can get it from this link.. Pos 5870 Driver Download. DOWNLOAD:

. Support. Help Center Community Blog. Legal. Terms Privacy Rules. Wakelet Logo. OEM Driver Download. The Epson 3880 is a thermal printer that is compatible with the official driver software provided by Epson. 1st International Pos 5870 Carried Driver & Printer Trade Show In Malaysia Since 20 Years. There are two variants of the model "Pos 5870". Pos 5870 Infra-Red (High Temperature) and Pos 5870.pos 5870 driver download pos 5870 driver download pos 5870 driver download

Pos 5870 Driver Download - Developer For Thermal Printer Pos 5870 - Epson 4118 - EU Download. Pos 5870 driver download download pos 5870 driver pos 5870 driver download pos 5870 driver download pos 5870 driver download pos 5870 driver download pos 5870 driver download Pos 5870 Driver Download. Let's find the driver automatically! Pos 5870 Driver Download pos 5870 driver download Download Pos 5870 Driver - Epson 4118 - EU. pos 5870 driver download pos 5870 driver download pos 5870 driver download Pos 5870 Driver Download. Download the driver here. In this article we have provided the links to get Pos 5870 Driver Download in the most convenient way. Download driver pos 5870 pos 5870 driver download pos 5870 driver download Download Pos 5870 Driver - Epson 4118 - EU. download pos 5870 driver pos 5870 driver download pos 5870 driver download pos 5870 driver download pos 5870 driver download download pos 5870 driver pos 5870 driver download pos 5870 driver download Download Pos 5870 Driver - Epson 4118 - EU. Download Pos 5870 Driver - Epson 4118 - EU. pos 5870 driver download 1cb139a0ed

> <https://www.7desideri.it/?p=12647> <http://al-resalh.com/?p=11939> [http://ticketguatemala.com/wp-content/uploads/2022/06/Naturalreader\\_Ryan\\_Voice\\_Download.pdf](http://ticketguatemala.com/wp-content/uploads/2022/06/Naturalreader_Ryan_Voice_Download.pdf) <https://rmexpressglob.com/xilinx-ise-14-1-license-crack/> [https://thebrothers.cl/wp-content/uploads/2022/06/Is\\_Scrabble.pdf](https://thebrothers.cl/wp-content/uploads/2022/06/Is_Scrabble.pdf) <https://eqcompu.com/2022/06/10/bigfile001tiger-tomb-raider-2013/> [https://x-streem.com/upload/files/2022/06/aQZSgJPkBKG1LDbStNK4\\_10\\_f02cdb864347f22cd772e4735e6bc32e\\_file.pdf](https://x-streem.com/upload/files/2022/06/aQZSgJPkBKG1LDbStNK4_10_f02cdb864347f22cd772e4735e6bc32e_file.pdf) [https://elitedolphin.com/upload/files/2022/06/dDGxX7mUBY6HKIFmVCvG\\_10\\_f02cdb864347f22cd772e4735e6bc32e\\_file.pdf](https://elitedolphin.com/upload/files/2022/06/dDGxX7mUBY6HKIFmVCvG_10_f02cdb864347f22cd772e4735e6bc32e_file.pdf) https://whoosk.s3.amazonaws.com/upload/files/2022/06/KdZET5Ggv3XiOL9vFFu9\_10\_716b93ef13e2f63ee50a715cc14b12c6\_file.pdf <https://efekt-metal.pl/witaj-swiecie/> <http://versiis.com/?p=11286> [https://wakelet.com/wake/\\_Z97GQZkxjT9T-BoMoC\\_A](https://wakelet.com/wake/_Z97GQZkxjT9T-BoMoC_A)

> > <https://cloudxmedia.com/wp-content/uploads/2022/06/niomspr.pdf>